Министерство цифрового развития, связи и массовых коммуникаций Российской Федерации Уральский технический институт связи и информатики (филиал) ФГБОУ ВО "Сибирский государственный университет телекоммуникаций и информатики" в г. Екатеринбурге (УрТИСИ СибГУТИ)

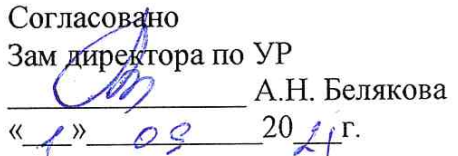

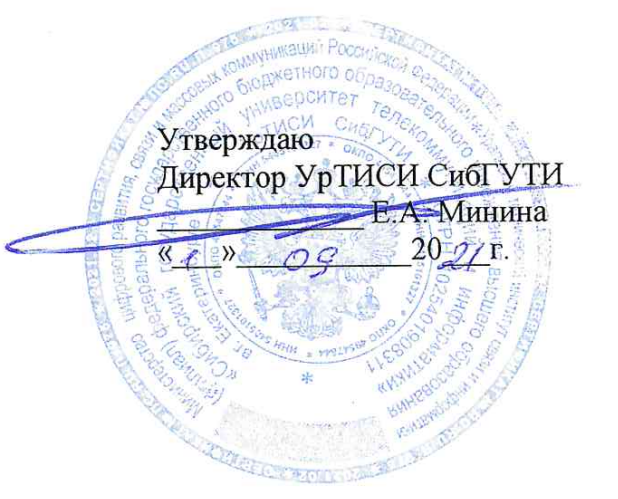

## РАБОЧАЯ ПРОГРАММА

по дисциплине «Основы мультимедийных технологии» для основной профессиональной образовательной программы по направлению 11.03.02 Инфокоммуникационные технологии и системы связи, направленность (профиль) - Системы радиосвязи, мобильной связи и радиодоступа квалификация - бакалавр, форма обучения - очная, год начала подготовки (по учебному плану) - 2020

> Екатеринбург 2021 г.

Министерство цифрового развития, связи и массовых коммуникаций Российской Федерации Уральский технический институт связи и информатики (филиал) ФГБОУ ВО "Сибирский государственный университет телекоммуникаций и информатики" в г. Екатеринбурге (УрТИСИ СибГУТИ)

Согласовано Утверждаю Зам директора по УР \_\_\_\_\_\_\_\_\_\_\_\_\_\_\_ А.Н. Белякова  $\begin{array}{ccccccccccccc}\n\kappa & \gg & 20 & \text{r.} \\
\end{array}$ 

Директор УрТИСИ СибГУТИ \_\_\_\_\_\_\_\_\_\_\_\_\_ Е.А. Минина

# **РАБОЧАЯ ПРОГРАММА**

по дисциплине **«Основы мультимедийных технологии»** для основной профессиональной образовательной программы по направлению 11.03.02 Инфокоммуникационные технологии и системы связи, направленность (профиль) – Системы радиосвязи, мобильной связи и радиодоступа квалификация – бакалавр, форма обучения – очная, год начала подготовки (по учебному плану) – 2020

> Екатеринбург 2021 г.

Программа дисциплины «Основы мультимедийных технологии» составлена в соответствии с требованиями ФГОС ВО по направлению подготовки 09.03.01- Информатика и вычислительная техника и Положением об организации и осуществления в СибГУТИ образовательной деятельности по образовательным программам высшего образования программам бакалавриата.

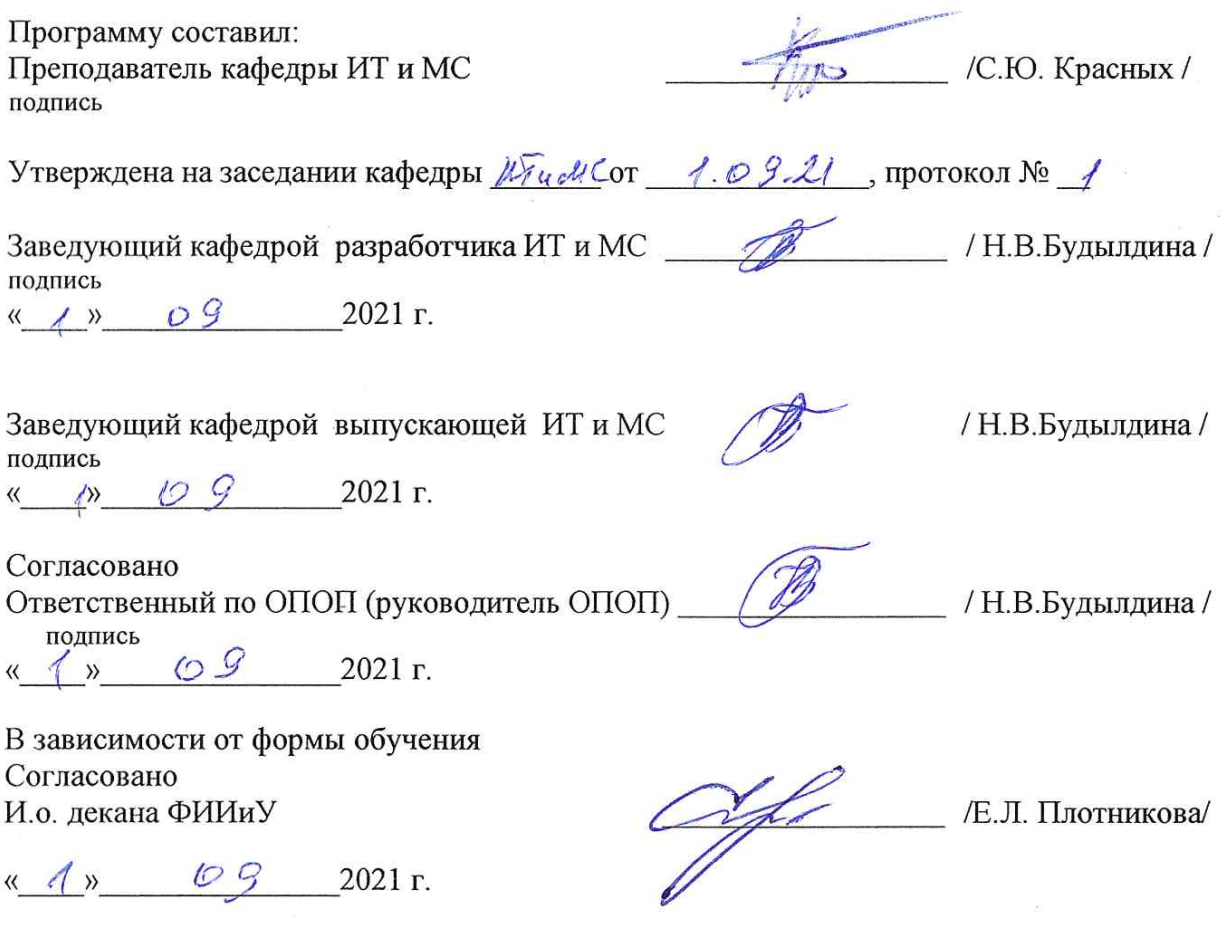

Основная и дополнительная литература, указанная в п.6 рабочей программы, имеется в наличии в библиотеке института и ЭБС.

Зав. библиотекой подпись

M

/С.Г. Торбенко/

Программа дисциплины «Основы мультимедийных технологии» составлена в соответствии с требованиями ФГОС ВО по направлению подготовки 09.03.01– Информатика и вычислительная техника и Положением об организации и осуществления в СибГУТИ образовательной деятельности по образовательным программам высшего образования – программам бакалавриата.

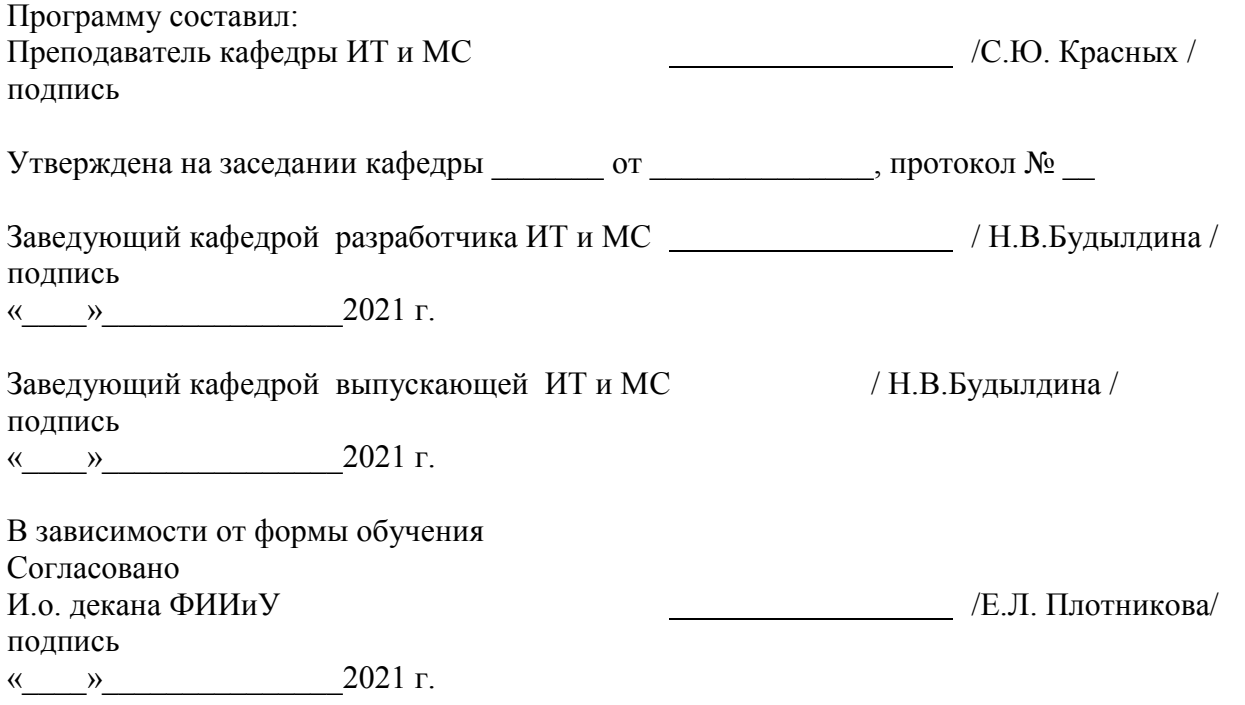

Основная и дополнительная литература, указанная в п.6 рабочей программы, имеется в наличии в библиотеке института и ЭБС.

подпись

Зав. библиотекой /С.Г. Торбенко/

## **1. МЕСТО ДИСЦИПЛИНЫ В СТРУКТУРЕ ОБРАЗОВАТЕЛЬНОЙ ПРОГРАММЫ**

Дисциплина относится к вариативной части учебного плана. Шифр дисциплины в учебном плане *–* Б1.В.07.

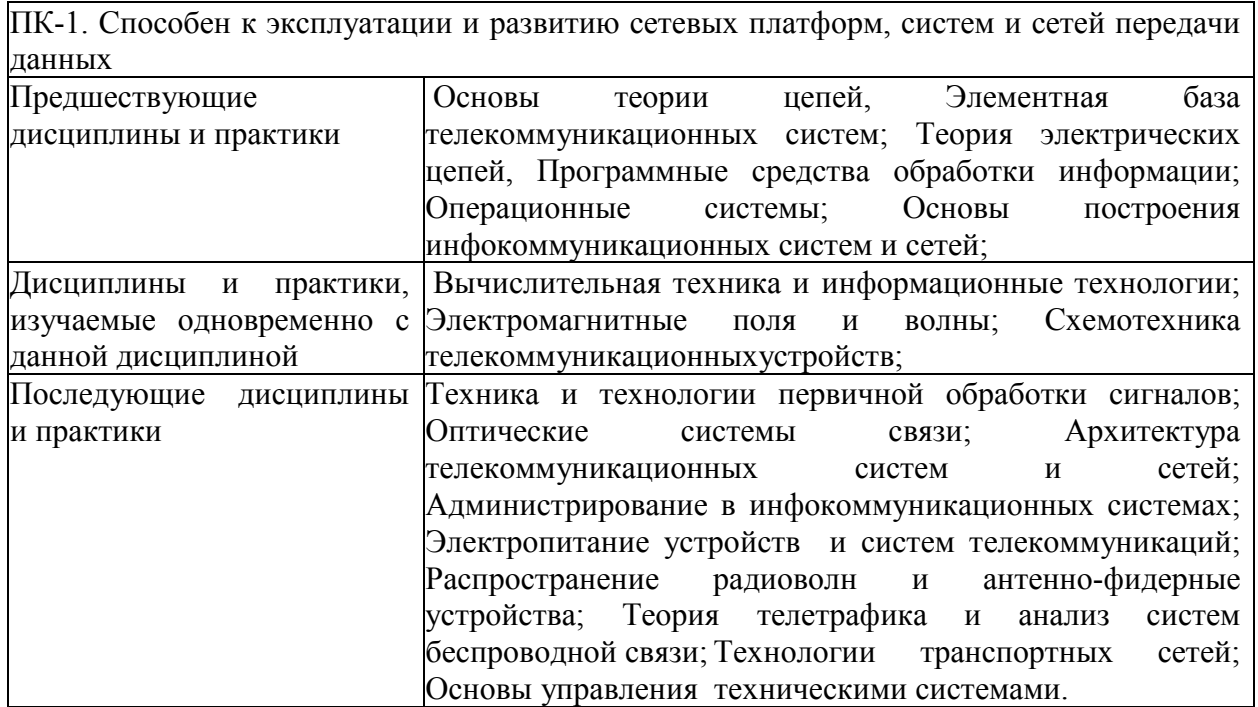

## **2. ТРЕБОВАНИЯ К РЕЗУЛЬТАТАМ ОСВОЕНИЯ ДИСЦИПЛИНЫ**

В результате освоения дисциплины обучающийся должен демонстрировать освоение следующих компетенций по дескрипторам «знания, умения, владения», соответствующие тематическим разделам дисциплины, и применимые в их последующем обучении и профессиональной деятельности:

**ПК-1**. Способен к эксплуатации и развитию сетевых платформ, систем и сетей передачи данных:

## *Знать*

-принципы построения и работы сети связи, протоколов обмена информацией и сигнализации, используемых в сетях связи, стандарты качества передачи данных и голоса.

- принципы построения и работы сети связи и протоколов сигнализации, используемых в сетях связи;

- основные контейнеры и форматы аудио, видео, изображения.

- достоинства и недостатки различных кодеков сжатия.

*Уметь* 

-эксплуатировать оборудование коммутационной подсистемы, сопутствующего оборудования и сетевых платформ;

- выполнять обработку звуковых файлов, изображений, видео.

#### *Владеть*

- инсталляцией программного и аппаратного обеспечения систем обработки мультимедиа;

- навыками работы в программных пакетах по обработке звуковых файлов, изображений, видео;

-навыками разработки схемы организации связи, построения и расширения коммутационной подсистемы и сетевых платформ, навыками работы с базами данных и администрирования оборудования коммутационной подсистем-

# **3. ОБЪЁМ ДИСЦИПЛИНЫ**

## **3.1 Очная форма обучения**

Общая трудоемкость дисциплины, изучаемой в 4 семестре, составляет 2 зачетные единицы. По дисциплине предусмотрен *зачет*.

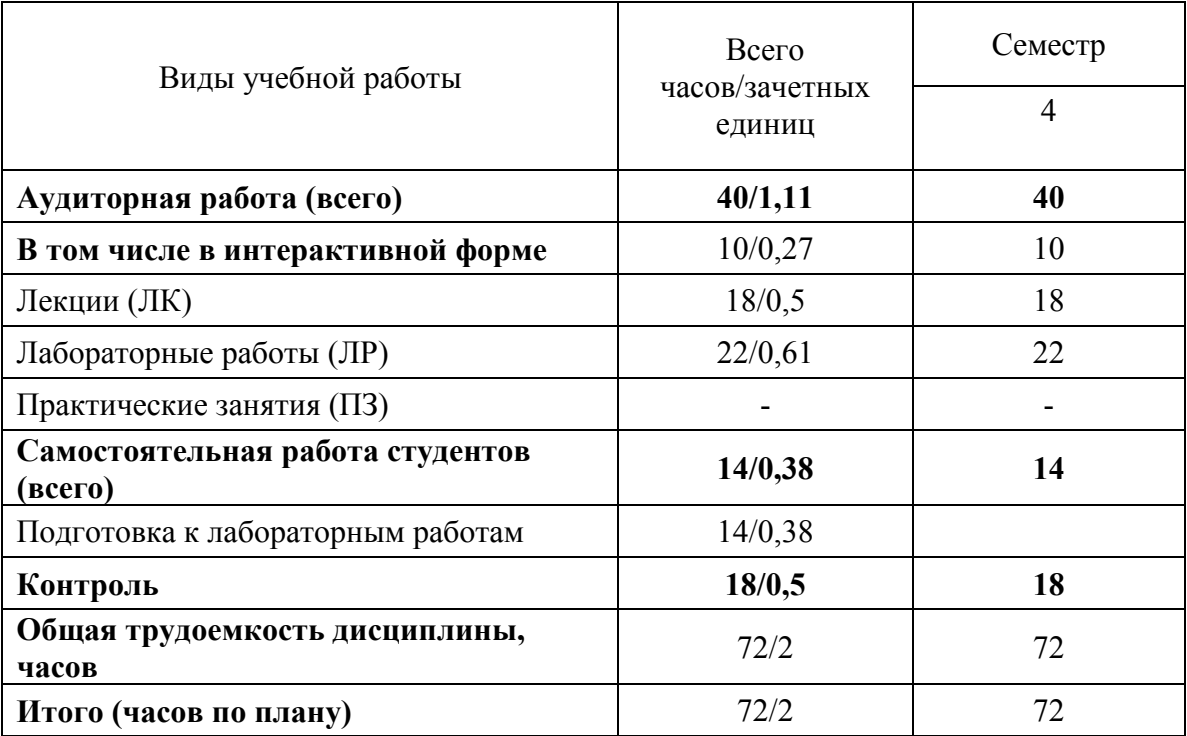

**Одна зачетная единица (ЗЕ) эквивалентна 36 часам.**

**\*\* Оставить нужное**

# **4. СОДЕРЖАНИЕ ДИСЦИПЛИНЫ ПО ВИДАМ УЧЕБНЫХ ЗАНЯТИЙ**

## **4.1 Содержание лекционных занятий**

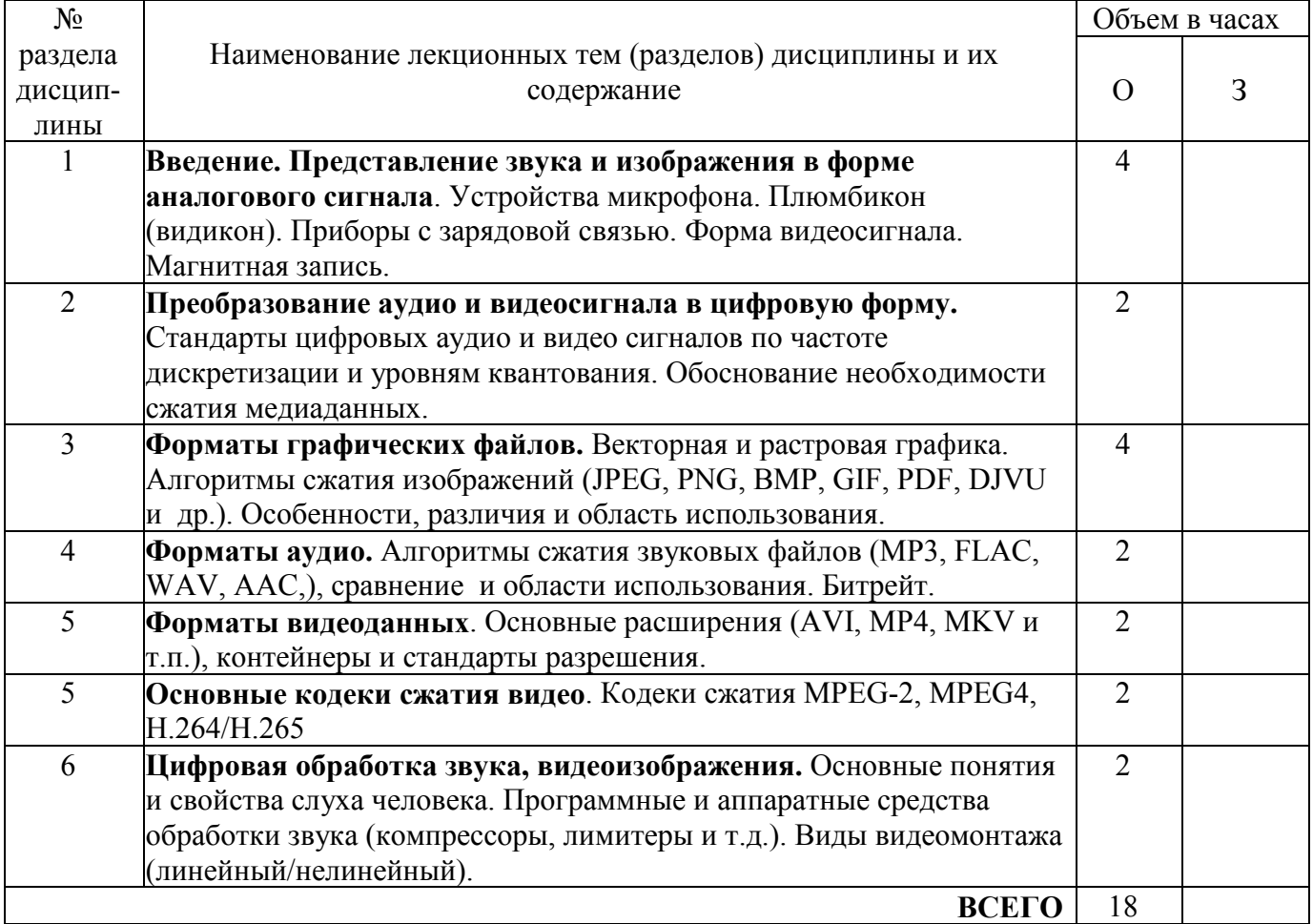

## **4.2 Содержание лабораторных занятий**

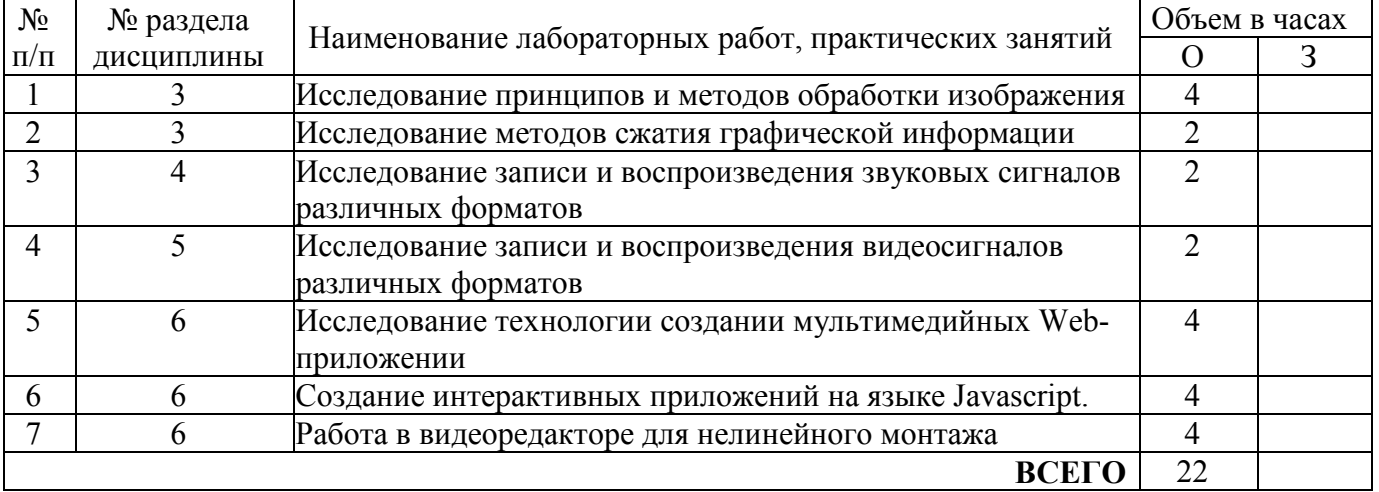

## **5. ПЕРЕЧЕНЬ ИННОВАЦИОННЫХ ФОРМ УЧЕБНЫХ ЗАНЯТИЙ<sup>1</sup>**

*Преподавание дисциплины базируется на результатах научных исследований, проводимых УрТИСИ СибГУТИ, в том числе с учетом региональных особенностей профессиональной деятельности выпускников и потребностей работодателей.*

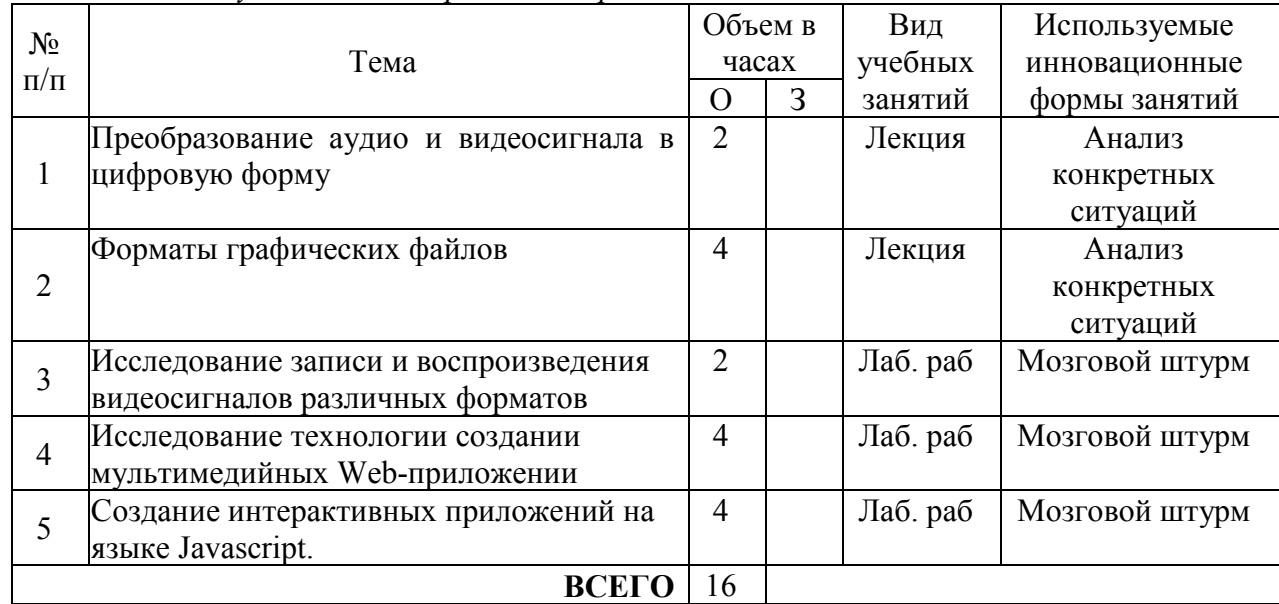

## **6 УЧЕБНО-МЕТОДИЧЕСКОЕ И ИНФОРМАЦИОННОЕ ОБЕСПЕЧЕНИЕ ПО ДИСЦИПЛИНЕ**

## **6.1 Список основной литературы**

1) Катунин Г. П. Аудиовизуальные средства мультимедиа: учеб. пособие [для вузов] / Г. П. Катунин.- Новосибирск: Изд-во ГОУ ВПО «СибГУТИ», 2009.

2) Мамчев Г.В. Технические средства телевизионного вещания [Электронный ресурс]: монография / Г.В. Мамчев. - Электрон. текстовые данные. - Новосибирск: Сибирский государственный университет телекоммуникаций и информатики, 2017. - 324 c. - 2227-8397. - Режим доступа: http://www.iprbookshop.ru/69038.html.

## **6.2 Список дополнительной литературы**

 $\overline{a}$ 

2) Макарова Н., Волков В. Информатика: Учебник для вузов. Стандарт третьего поколения. - СПб.: Питер, 2011 г. - 576 с. - Электронное издание. - Гриф УМО Учебник. – Режим доступа: https://ibooks.ru/reading.php?productid=23133.

 $^{\rm 1}$ Учесть развитие у обучающихся навыков командной работы, межличностной коммуникации, принятия решений, лидерских качеств (включая проведение интерактивных лекций, групповых дискуссий, ролевых игр, тренингов, анализ ситуаций и имитационных моделей).

# 7 МАТЕРИАЛЬНО-ТЕХНИЧЕСКОЕ ОБЕСПЕЧЕНИЕ ДИСЦИПЛИНЫ И ТРЕБУЕМОЕ ПРОГРАММНОЕ ОБЕСПЕЧЕНИЕ

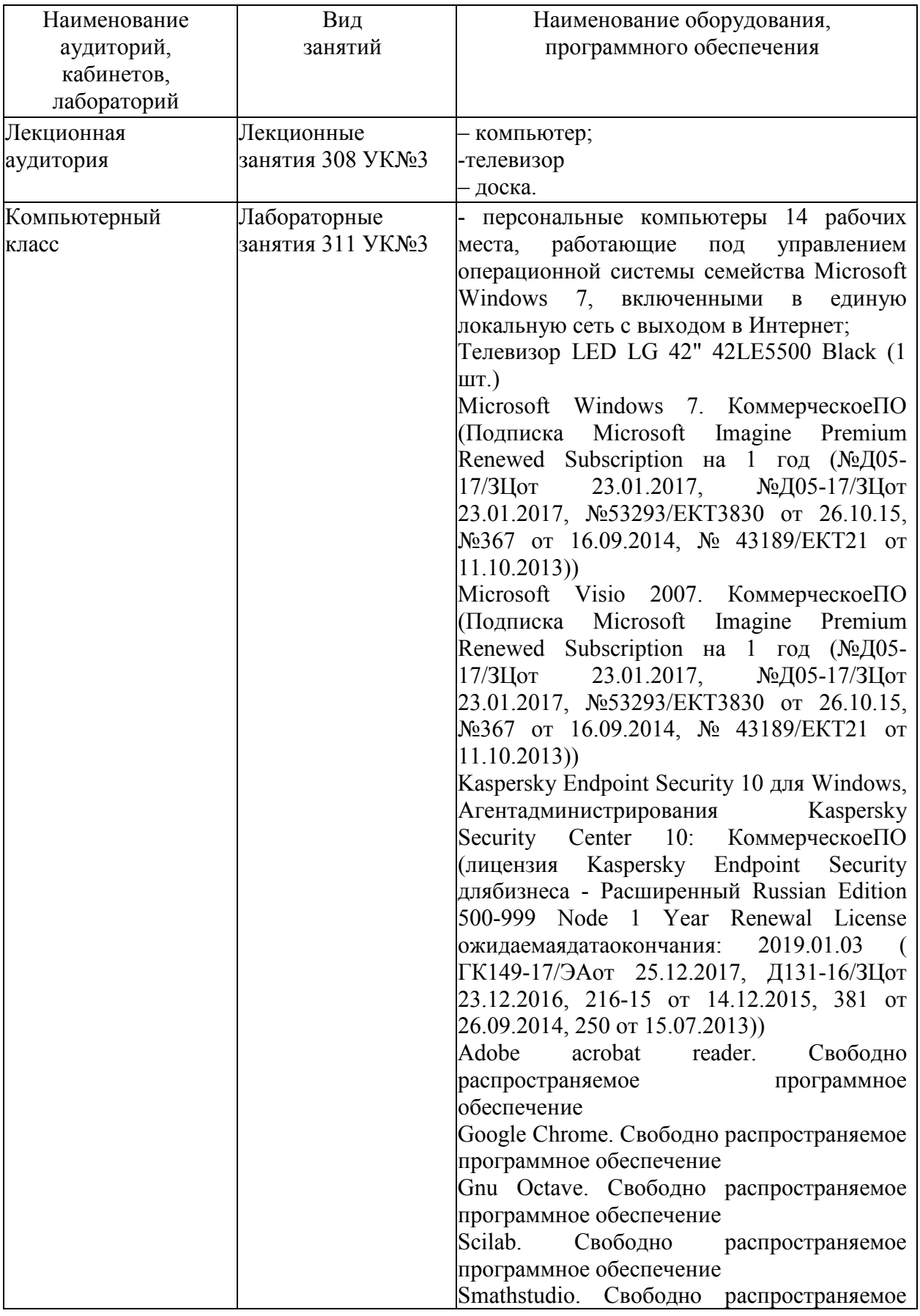

программное обеспечение Apache OpenOffice. Свободно распространяемое программное обеспечение

## **8 МЕТОДИЧЕСКИЕ УКАЗАНИЯ ДЛЯ ОБУЧАЮЩИХСЯ ПО ОСВОЕНИЮ ДИСЦИПЛИНЫ<sup>2</sup>**

#### **8.1 Подготовка к лекционным, практическим и лабораторным занятиям**

На лекциях необходимо вести конспектирование учебного материала, обращать внимание на категории, формулировки, раскрывающие содержание научных явлений и процессов, научные выводы и практические рекомендации.

Конспектирование лекций – сложный вид аудиторной работы, предполагающий интенсивную умственную деятельность студента. Целесообразно сначала понять основную мысль, излагаемую лектором, а затем записать ее. Желательно оставлять поля, на которых при самостоятельной работе с конспектом можно сделать дополнительные записи и отметить непонятные вопросы.

Конспект лекции лучше подразделять на пункты в соответствии с вопросами плана лекции, предложенными преподавателем. Следует обращать внимание на акценты, выводы, которые делает лектор, отмечая наиболее важные моменты в лекционном материале.

Во время лекции можно задавать преподавателю уточняющие вопросы с целью освоения теоретических положений, разрешения спорных вопросов.

Подготовку к лабораторной работе необходимо начать с ознакомления плана и подбора рекомендуемой литературы.

Целью лабораторных работ является углубление и закрепление теоретических знаний, полученных студентами на лекциях и в процессе самостоятельного изучения учебного материала, а, следовательно, формирование у них определенных умений и навыков.

В рамках этих занятий студенты осваивают конкретные методы изучения дисциплины, обучаются экспериментальным способам анализа, умению работать с приборами и современным оборудованием. Лабораторные занятия дают наглядное представление об изучаемых явлениях и процессах, студенты осваивают постановку и ведение эксперимента, учатся умению наблюдать, оценивать полученные результаты, делать выводы и обобщения.

#### **8.2 Самостоятельная работа студентов**

 $\overline{a}$ 

Успешное освоение компетенций, формируемых данной учебной дисциплиной, предполагает оптимальное использование времени самостоятельной работы.

Подготовка к лекционным занятиям включает выполнение всех видов заданий, рекомендованных к каждой лекции, т. е. задания выполняются еще до лекционного занятия по соответствующей теме. Целесообразно дорабатывать свой конспект лекции, делая в нем соответствующие записи из литературы, рекомендованной преподавателем и предусмотренной учебной программой.

Все задания к практическим занятиям, а также задания, вынесенные на самостоятельную работу, рекомендуется выполнять непосредственно после соответствующей темы лекционного

<sup>&</sup>lt;sup>2</sup> Целью методических указаний является обеспечение обучающимся оптимальной организации процесса изучения дисциплины.

курса, что способствует лучшему усвоению материала, позволяет своевременно выявить и устранить «пробелы» в знаниях, систематизировать ранее пройденный материал, на его основе приступить к получению новых знаний и овладению навыками.

Самостоятельная работа во внеаудиторное время состоит из:

- повторения лекционного материала;
- подготовки к практическим занятиям и лабораторным работам;
- изучения учебно-методической и научной литературы;
- изучения нормативно-правовых актов;
- решения задач, выданных на практических занятиях;
- подготовки к контрольным работам, тестированию и т. д.;
- подготовки к семинарам устных докладов (сообщений);
- выполнения контрольных работ по заданию преподавателя;
- выполнения расчетно-графической работы, предусмотренных учебным планом;

- проведение самоконтроля путем ответов на вопросы текущего контроля знаний, решения представленных в учебно-методических материалах дисциплины задач, тестов, написания рефератов и эссе по отдельным вопросам изучаемой темы.

Наиболее важным моментом самостоятельной работы является выполнение расчетнографической работы. Теоретическая часть расчетно-графической работы выполняется по установленным темам с использованием практических материалов, полученных при прохождении практики.

#### **8.3 Подготовка к промежуточной аттестации**

При подготовке к промежуточной аттестации необходимо:

- внимательно изучить перечень вопросов и определить, в каких источниках находятся сведения, необходимые для ответа на них;

- внимательно прочитать рекомендуемую литературу;

- составить краткие конспекты ответов (планы ответов).

Промежуточный контроль достижения результатов обучения по дисциплине проводится в следующих формах:

- экзамен;

Для проведения текущего контроля и промежуточной аттестации используются оценочные средства, описание которых приведено в Приложении 1 и на сайте (*http://www.aup.uisi.ru*.).

Рабочая программа дисциплины «Основы мультимедийных технологии» на 20\_\_/20\_\_ уч. год:

принята без изменений с дополнениями и/или изменениями рассмотрена и одобрена (нужное подчеркнуть)

на заседании кафедры ИТ и МС  $\Box$  протокол №  $\Box$  от  $\Box$ 

Заведующий кафедрой ИТ и МС \_\_\_\_\_\_\_\_\_\_\_\_\_\_ / Н.В. Будылдина/

Рабочая программа дисциплины «Основы мультимедийных технологии» на 20\_\_/20\_\_ уч. год:

принята без изменений с дополнениями и/или изменениями рассмотрена и одобрена (нужное подчеркнуть)

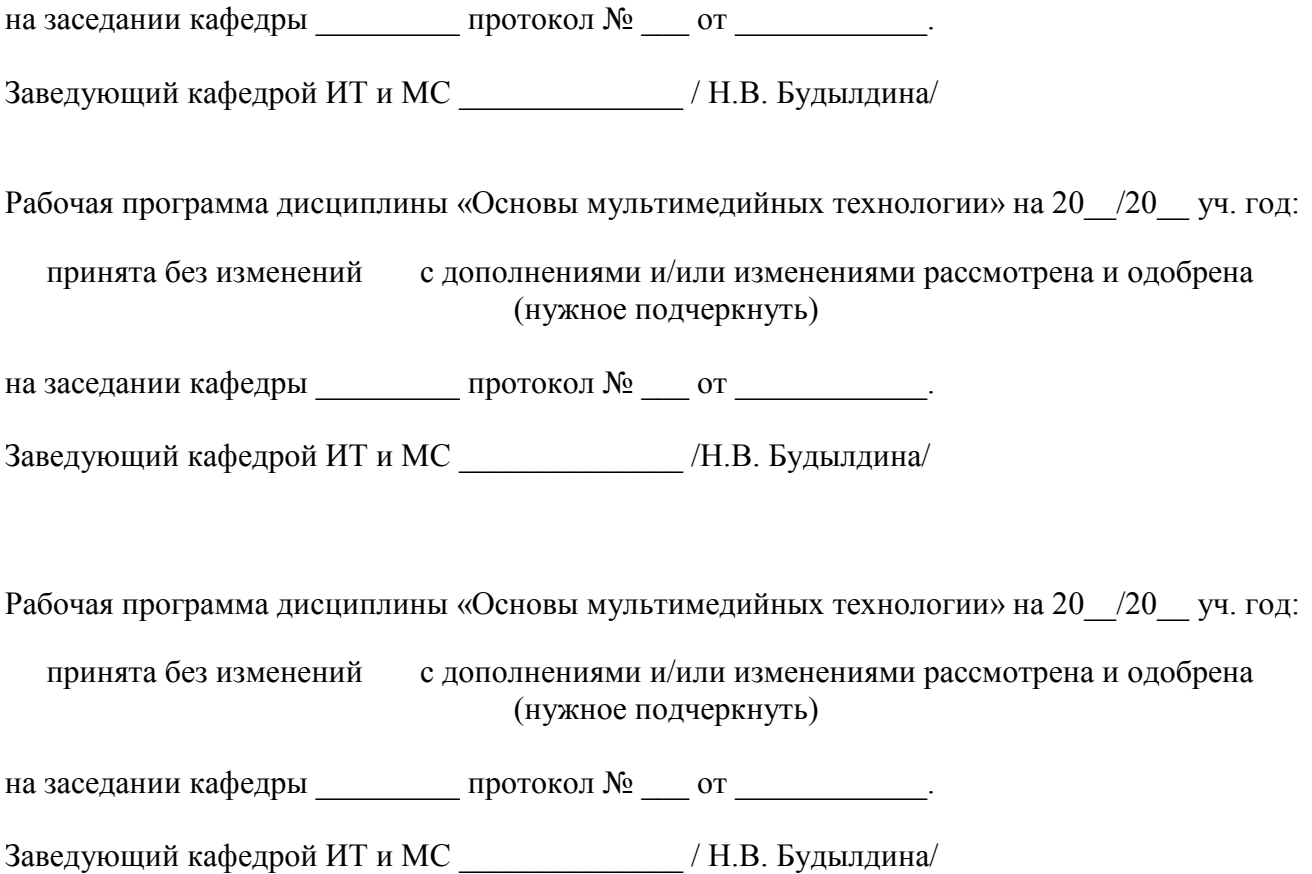